## **Tessellation Task**

Create tessellations using the shapes below.

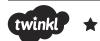

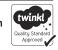